**Государственное бюджетное общеобразовательное учреждение средняя общеобразовательная школа № 376 Московского района Санкт- Петербурга**

## **СОГЛАСОВАНО**

Педагогическим советом Протокол № 1 от « 31 » августа 2022 г.

## **УТВЕРЖДЕНА**

Приказом № 31-1-08-22 от «31» августа 2022 г. Директор ГБОУ средняя школа № 376 Московского района Санкт-Петербурга

\_\_\_\_\_\_\_\_\_\_\_\_\_\_\_ М.А. Дмитриенко

Документ подписан простой

электронной подписью: серийный номер 4379EE52C7D710805D20

Подписано цифровой подписью: Директор Дмитриенко Мария Александровна

**Дополнительная общеобразовательная общеразвивающая программа «МИР ГЛАЗАМИ ДЕТЕЙ»**

> **Возраст учащихся:** 13-17 лет **Срок реализации:** 1 год

**Разработчик программы -**

Кожакова Елена Александровна, педагог дополнительного образования

## **ПАСПОРТ ПРОГРАММЫ**

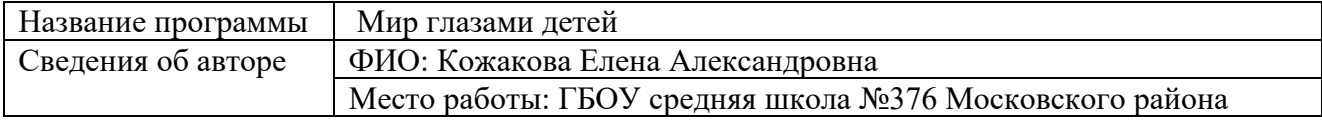

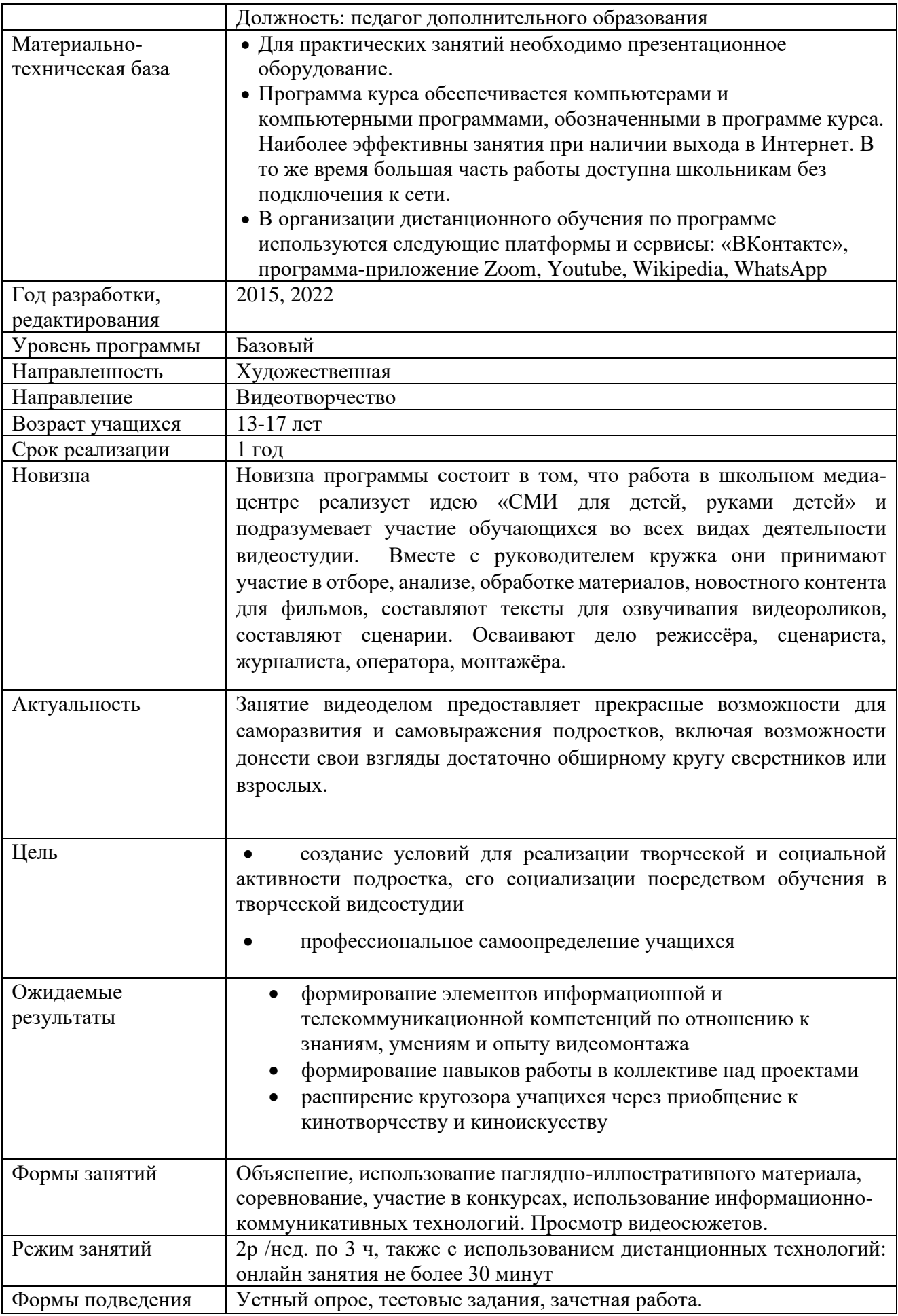

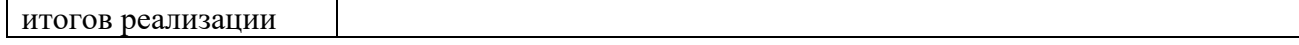

## **ПОЯСНИТЕЛЬНАЯ ЗАПИСКА**

Данная программа разработана в соответствии с Положением о порядке разработки и реализации дополнительных общеобразовательных общеразвивающих программ в Государственном бюджетном общеобразовательном учреждении средняя общеобразовательная школа №376 Московского района Санкт-Петербурга.

## **Направленность программы:** художественная.

## **Актуальность**

Увеличивающаяся скорость научно-технического прогресса требует от человека новых ритмов жизни, других объемов знаний, умения управлять собой. Все это по плечу лишь человеку, который находится на высоком уровне социального развития, способному принимать нестандартные решения, умеющему творчески мыслить.

Занятие видеоделом предоставляет прекрасные возможности для саморазвития и самовыражения подростков, включая возможности донести свои взгляды достаточно обширному кругу сверстников или взрослых.

## **Отличительные особенности**

Моделирование видеосъемки обогащает обучающихся практическим опытом, выявляют интересы и способности каждого ребенка. Показывает путь, по которому ребенок может достичь реализации своих способностей. Занятия направлены на изучение и овладение практикой творческой деятельности, простейшими технологиями и техниками художественной обработки материалов на основе современных информационных программ по видеообработке «монтаж» Vegas, AdobePremierе Pro, MicrosoftMovieMaker, Photoshop 8.0/9.0.

## **Адресат программы**

Обучаться по данной программе могут как девочки, так и мальчики в возрасте 13-17 лет, проявляющие интерес к видеотворчеству, планирующие связать будущую профессиональную деятельность с этой предметной областью.

## **Цель программы**

- создание условий для реализации творческой и социальной активности подростка, его социализации посредством обучения в видеостудии
- профессиональное самоопределение учащихся
- формирование личности, владеющей навыками видеосъёмки и видеомонтажа

## **Задачи**

Обучающие:

- познакомить со способами научно-технического мышления и деятельности, направленными на самостоятельное творческое познание
- развить коммуникативных, технических и эвристических способностей учащихся в ходе создания фильмов
- познакомить учащихся основами цифрового видео
- познакомить с различными программами видеомонтажа
- научить основам работы в программах видеомонтажа
- создание собственных фильмов по выбранной тематике
- формирование элементов информационной и телекоммуникационной компетенций по отношению к знаниям, умениям и опыту видеомонтажа
- формирование навыков работы в коллективе над проектами
- формирование компьютерной интуиции: знание возможностей и ограничений использования вычислительной техники как инструмента для деятельности; умение использовать вычислительную технику на практике только в тех случаях, когда это эффективно
- формирование операционного стиля мышления
- формирование конструкторских навыков активного творчества с использованием современных технологий, которые обеспечивает компьютер
- привить интерес к данному виду деятельности

## Развивающие:

- расширение кругозора учащихся через приобщение к кинотворчеству и киноискусству
- развитие мотивации к занятиям видеотворчеством
- развитие потребности в саморазвитии, самостоятельности, активности, ответственности

## Воспитательные:

- формирование творческой личности через использование различных форм работы
- формирование общественной позиции личности, гражданской позиции
- формирование культуры общения и поведения в социуме

## **Условия реализации образовательной программы**

Программа предназначена для детей в возрасте от 13 до 17 лет. Материал программы сочетается с учебными программами по естественнонаучным и филологическим дисциплинам, изучаемым в средней школе.

**Условия** набора: по заявлению.

**Условия** формирования групп: разновозрастные.

**Формы** проведения занятий: практическое упражнение, беседа, обсуждение, индивидуальногрупповая работа, исследование, проблемный метод, "круглый стол", проектная деятельность, конкурс.

**Формы** организации деятельности учащихся на занятии: индивидуально-групповая, с использованием дистанционных технологий.

**Необходимое кадровое обеспечение программы**: занятия проводит педагог дополнительного образования, владеющий навыками работы в данном направлении.

## **Необходимое материально-техническое оснащение**:

Программа курса обеспечивается компьютерами и компьютерными программами, обозначенными в программе курса. Наиболее эффективны занятия при наличии выхода в Интернет. В то же время большая часть работы доступна школьникам без подключения к сети.

В качестве дополнительных источников информации по курсу рекомендуются справочники, дополнительная литература с описанием новых программных средств (меняется ежегодно), а также разделы "Справка" в изучаемых компьютерных программах. Выработка навыка самостоятельного изучения программных средств позволит ученику самостоятельно продолжать образование после окончания данного курса.

Курс предполагает интеграцию с другими учебными предметами по принципу: технология работы с информацией — из информатики, конкретные примеры и задачи — из смежных предметов. Таким образом, информация из таких учебных предметов, как математика, физика, литература, русский и английский языки, история и др. вполне может использоваться учащимися в процессе создания фильмов соответствующей тематики.

В организации дистанционного обучения по программе используются платформы и сервисы: «ВКонтакте».

## **Планируемые результаты**

В результате освоения программы учащимися предполагается достижение следующих результатов:

#### - **личностные результаты**:

широкие познавательные интересы, инициатива и любознательность, мотивы познания и творчества; готовность и способность учащихся к саморазвитию и реализации творческого потенциала в духовной и предметно-продуктивной деятельности за счет развития их образного, алгоритмического и логического мышления;

готовность к повышению своего образовательного уровня и продолжению обучения с использованием средств и методов информатики и ИКТ;

интерес к информатике и ИКТ, стремление использовать полученные знания в процессе обучения другим предметам и в жизни;

основы информационного мировоззрения – научного взгляда на область информационных процессов в живой природе, обществе, технике как одну из важнейших областей современной действительности;

способность увязать учебное содержание с собственным жизненным опытом и личными смыслами, понять значимость подготовки в области информатики и ИКТ в условиях развития информационного общества;

готовность к самостоятельным поступкам и действиям, принятию ответственности за их результаты; готовность к осуществлению индивидуальной и коллективной информационной деятельности;

способность к избирательному отношению к получаемой информации за счет умений ее анализа и критичного оценивания; ответственное отношение к информации с учетом правовых и этических аспектов ее распространения;

развитие чувства личной ответственности за качество окружающей информационной среды;

способность и готовность к принятию ценностей здорового образа жизни за счет знания основных гигиенических, эргономических и технических условий безопасной эксплуатации средств ИКТ.

#### - **метапредметные результаты**:

владение основными общеучебными умениями информационно-логического характера;

владение умениями организации собственной учебной деятельности, включающими: целеполагание как постановку учебной задачи на основе соотнесения того, что уже известно, и того, что требуется установить; планирование – определение последовательности промежуточных целей с учетом конечного результата, разбиение задачи на подзадачи, разработка последовательности и структуры действий, необходимых для достижения цели при помощи фиксированного набора средств; прогнозирование – предвосхищение результата; контроль – интерпретация полученного результата, его соотнесение с имеющимися данными с целью установления соответствия или несоответствия (обнаружения ошибки); коррекция – внесение необходимых дополнений и корректив в план действий в случае обнаружения ошибки; оценка – осознание учащимся того, насколько качественно им решена учебно-познавательная задача;

владение основными универсальными умениями информационного характера: постановка и формулирование проблемы; поиск и выделение необходимой информации, применение методов информационного поиска; структурирование и визуализация информации; выбор наиболее эффективных способов решения задач в зависимости от конкретных условий; самостоятельное создание алгоритмов деятельности при решении проблем творческого и поискового характера;

широкий спектр умений и навыков использования средств информационных и коммуникационных технологий для сбора, хранения, преобразования и передачи различных видов информации (работа с текстом, гипертекстом, звуком и графикой в среде соответствующих редакторов; создание и редактирование, хранение и обработка информации в базах данных; поиск, передача и размещение информации в компьютерных сетях), навыки создания личного информационного пространства;

владение базовыми навыками исследовательской деятельности, проведения виртуальных экспериментов; владение способами и методами освоения новых инструментальных средств;

владение основами продуктивного взаимодействия и сотрудничества со сверстниками и взрослыми: умение правильно, четко и однозначно сформулировать мысль в понятной собеседнику форме; умение осуществлять в коллективе совместную информационную деятельность, в частности при выполнении проекта; умение выступать перед аудиторией, представляя ей результаты своей работы с помощью средств ИКТ; использование коммуникационных технологий в учебной деятельности и повседневной жизни.

умение творчески осмысливать действительность;

развитие навыков зрительной (визуальной) культуры восприятия экранных произведений;

формирование базовых навыков видеотворчества, необходимых для самостоятельного создания фильмов (сценарное, операторское, режиссерское, журналистское);

использование художественных и монтажных выразительных средств при создании видеофильма или видеосюжета;

повышение уровня развития общей культуры и поведенческой этики;

формирование и укрепление нравственных ориентиров.

#### - **предметные результаты:**

По завершении изучения и освоения материала программы учащиеся видеостудии должны:

знать технику безопасности при работе с оборудованием, при производстве съёмок и при демонстрации материала.

ориентироваться в жанрах кино, художественных средствах, терминологии.

знать технологии любительской видеосъёмки и весь цикл создания видеоматериала.

знать основы теории кино, эстетики жанров, элементы истории кино, структуру кинопроизводства и специальности людей, работающих в данной сфере,

владеть навыками видеосъёмки, монтажа, звукорежиссуры, музыкального сопровождения, техники интервьюирования, организации специальных видеосъёмок, быть знакомы с этикой видеосъёмки и правовыми вопросами,

освоить основы операторского дела и режиссуры; овладеть навыками организации съемок и демонстрации фильма.

#### **Учащиеся должны уметь:**

- уметь находить социально значимый объект и раскрывать сложность явления с помощью видеотехники
- вести видеосъемку, а именно, правильно выбирать точку съёмки
- монтировать видеофильмы
- производить захват видеофайлов
- импортировать заготовки видеофильма
- редактировать и группировать клипы
- монтировать звуковую дорожку видеофильма
- создавать титры
- экспортировать видеофайлы
- создавать мультимедийные презентации

#### **Предполагаемые УУД:**

- 1) Умение работать в команде.
- 2) Умение работать с ребятами разных возрастов (в парах/группах).
- 3) Умение слушать учителя.
- 4) Умение рационально организовать свою работу.

## **УЧЕБНЫЙ ПЛАН**

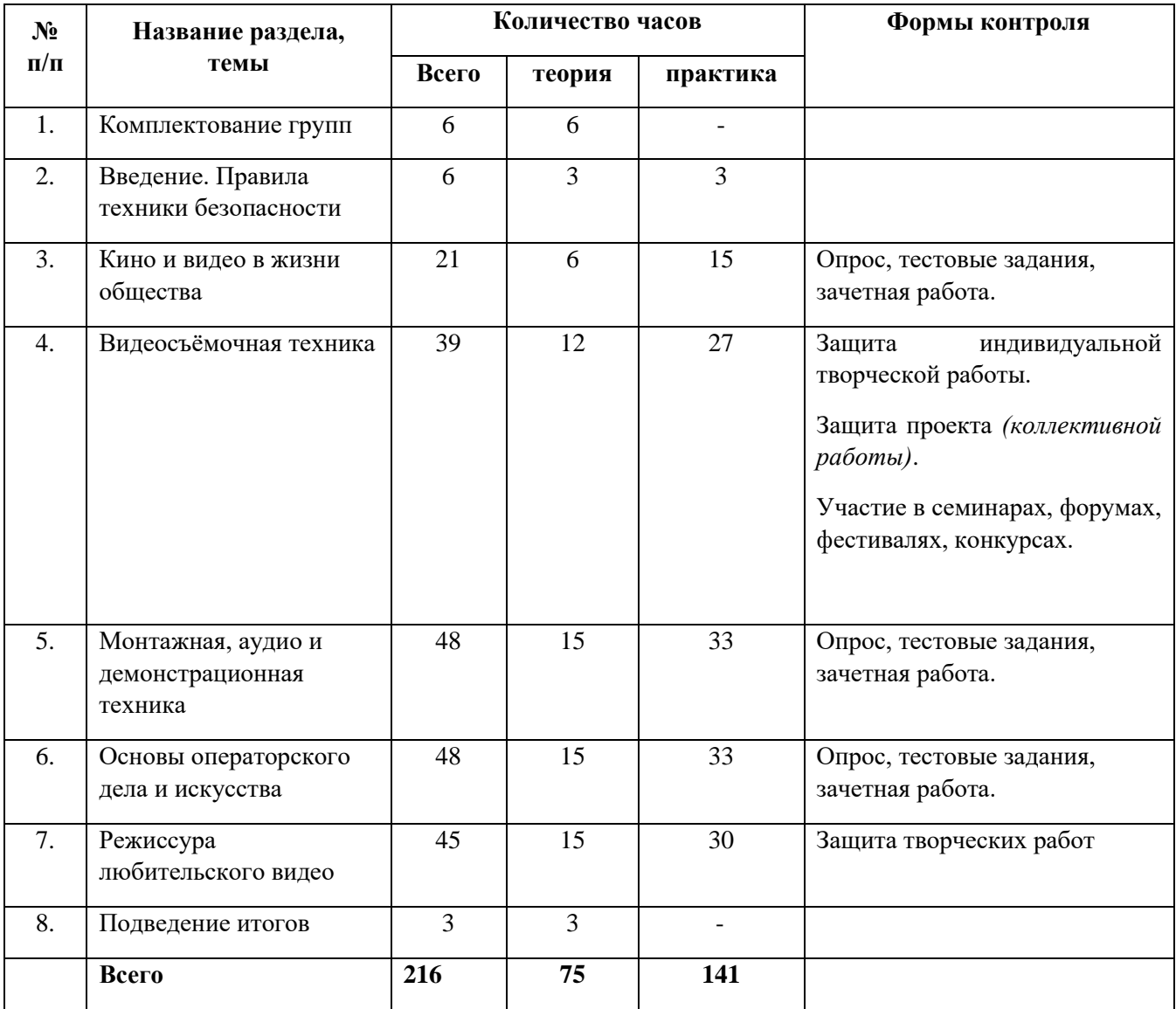

# **УТВЕРЖДАЮ**

Директор ГБОУ № 376 М.А. Дмитриенко Приказ № \_\_\_\_\_\_ « 202 г.

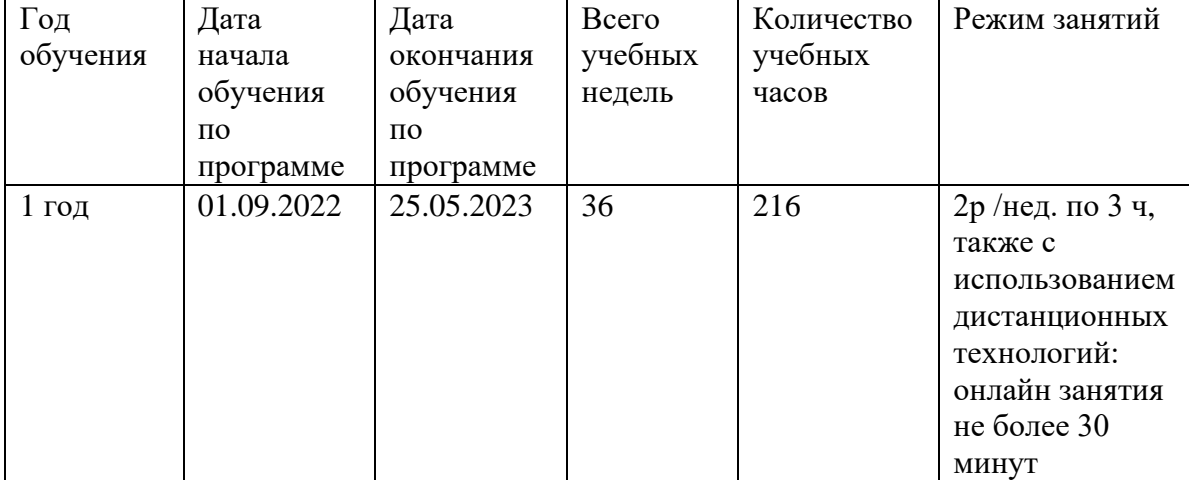

# **КАЛЕНДАРНЫЙ УЧЕБНЫЙ ГРАФИК**

## **РАБОЧАЯ ПРОГРАММА К ДОПОЛНИТЕЛЬНОЙ ОБЩЕОБРАЗОВАТЕЛЬНОЙ ОБЩЕРАЗВИВАЮЩЕЙ ПРОГРАММЕ «МИР ГЛАЗАМИ ДЕТЕЙ»**

#### **Задачи программы**

#### **Обучающие:**

- познакомить со способами научно-технического мышления и деятельности, направленными на самостоятельное творческое познание
- развить коммуникативных, технических и эвристических способностей учащихся в ходе создания фильмов
- познакомить учащихся основами цифрового видео
- познакомить с различными программами видеомонтажа
- научить основам работы в программах видеомонтажа
- создание собственных фильмов по выбранной тематике
- формирование элементов информационной и телекоммуникационной компетенций по отношению к знаниям, умениям и опыту видеомонтажа
- формирование навыков работы в коллективе над проектами
- формирование компьютерной интуиции: знание возможностей и ограничений использования вычислительной техники как инструмента для деятельности; умение использовать вычислительную технику на практике только в тех случаях, когда это эффективно
- формирование операционного стиля мышления
- формирование конструкторских навыков активного творчества с использованием современных технологий, которые обеспечивает компьютер
- привить интерес к данному виду деятельности

#### **Развивающие:**

- расширение кругозора учащихся через приобщение к кинотворчеству и киноискусству
- развитие мотивации к занятиям видеотворчеством
- развитие потребности в саморазвитии, самостоятельности, активности, ответственности

## **Воспитательные:**

- формирование творческой личности через использование различных форм работы
- формирование общественной позиции личности, гражданской позиции
- формирование культуры общения и поведения в социуме

## **Планируемые результаты:**

- В результате освоения программы учащимися предполагается достижение следующих результатов:
- - личностные результаты:
- широкие познавательные интересы, инициатива и любознательность, мотивы познания и творчества; готовность и способность учащихся к саморазвитию и реализации творческого потенциала в духовной и предметно-продуктивной деятельности за счет развития их образного, алгоритмического и логического мышления;
- готовность к повышению своего образовательного уровня и продолжению обучения с использованием средств и методов информатики и ИКТ;
- интерес к информатике и ИКТ, стремление использовать полученные знания в процессе обучения другим предметам и в жизни;
- основы информационного мировоззрения научного взгляда на область информационных процессов в живой природе, обществе, технике как одну из важнейших областей современной действительности;
- способность увязать учебное содержание с собственным жизненным опытом и личными смыслами, понять значимость подготовки в области информатики и ИКТ в условиях развития информационного общества;
- готовность к самостоятельным поступкам и действиям, принятию ответственности за их результаты; готовность к осуществлению индивидуальной и коллективной информационной деятельности;
- способность к избирательному отношению к получаемой информации за счет умений ее анализа и критичного оценивания; ответственное отношение к информации с учетом правовых и этических аспектов ее распространения;
- развитие чувства личной ответственности за качество окружающей информационной среды;
- способность и готовность к принятию ценностей здорового образа жизни за счет знания основных гигиенических, эргономических и технических условий безопасной эксплуатации средств ИКТ.
- - метапредметные результаты:
- владение основными общеучебными умениями информационно-логического характера;
- владение умениями организации собственной учебной деятельности, включающими: целеполагание как постановку учебной задачи на основе соотнесения того, что уже известно, и того, что требуется установить; планирование – определение последовательности промежуточных целей с учетом конечного результата, разбиение задачи на подзадачи, разработка последовательности и структуры действий, необходимых для достижения цели при помощи фиксированного набора средств; прогнозирование – предвосхищение результата; контроль – интерпретация полученного результата, его соотнесение с имеющимися данными с целью установления соответствия или несоответствия (обнаружения ошибки); коррекция – внесение необходимых дополнений и корректив в план действий в случае обнаружения ошибки; оценка – осознание учащимся того, насколько качественно им решена учебно-познавательная задача;
- владение основными универсальными умениями информационного характера: постановка и формулирование проблемы; поиск и выделение необходимой информации, применение методов информационного поиска; структурирование и визуализация информации; выбор наиболее эффективных способов решения задач в зависимости от конкретных условий; самостоятельное создание алгоритмов деятельности при решении проблем творческого и поискового характера;
- широкий спектр умений и навыков использования средств информационных и коммуникационных технологий для сбора, хранения, преобразования и передачи различных видов информации (работа с текстом, гипертекстом, звуком и графикой в среде соответствующих редакторов; создание и редактирование, хранение и

обработка информации в базах данных; поиск, передача и размещение информации в компьютерных сетях), навыки создания личного информационного пространства;

- владение базовыми навыками исследовательской деятельности, проведения виртуальных экспериментов; владение способами и методами освоения новых инструментальных средств;
- владение основами продуктивного взаимодействия и сотрудничества со сверстниками и взрослыми: умение правильно, четко и однозначно сформулировать мысль в понятной собеседнику форме; умение осуществлять в коллективе совместную информационную деятельность, в частности при выполнении проекта; умение выступать перед аудиторией, представляя ей результаты своей работы с помощью средств ИКТ; использование коммуникационных технологий в учебной деятельности и повседневной жизни.
- умение творчески осмысливать действительность;
- развитие навыков зрительной (визуальной) культуры восприятия экранных произведений;
- формирование базовых навыков видеотворчества, необходимых для самостоятельного создания фильмов (сценарное, операторское, режиссерское, журналистское);
- использование художественных и монтажных выразительных средств при создании видеофильма или видеосюжета;
- повышение уровня развития общей культуры и поведенческой этики;
- формирование и укрепление нравственных ориентиров.

## **Предметные результаты:**

По завершении изучения и освоения материала программы учащиеся видеостудии должны:

- знать технику безопасности при работе с оборудованием, при производстве съёмок и при демонстрации материала.
- ориентироваться в жанрах кино, художественных средствах, терминологии.
- знать технологии любительской видеосъёмки и весь цикл создания видеоматериала.
- знать основы теории кино, эстетики жанров, элементы истории кино, структуру кинопроизводства и специальности людей, работающих в данной сфере,
- владеть навыками видеосъёмки, монтажа, звукорежиссуры, музыкального сопровождения, техники интервьюирования, организации специальных видеосъёмок, быть знакомы с этикой видеосъёмки и правовыми вопросами,
- освоить основы операторского дела и режиссуры; овладеть навыками организации съемок и демонстрации фильма

## **Учащиеся должны уметь:**

- уметь находить социально значимый объект и раскрывать сложность явления с помощью видеотехники
- вести видеосъемку, а именно, правильно выбирать точку съёмки
- монтировать видеофильмы
- производить захват видеофайлов
- импортировать заготовки видеофильма
- редактировать и группировать клипы
- монтировать звуковую дорожку видеофильма
- создавать титры
- экспортировать видеофайлы
- создавать мультимедийные презентации

## **КАЛЕНДАРНО-ТЕМАТИЧЕСКОЕ ПЛАНИРОВАНИЕ**

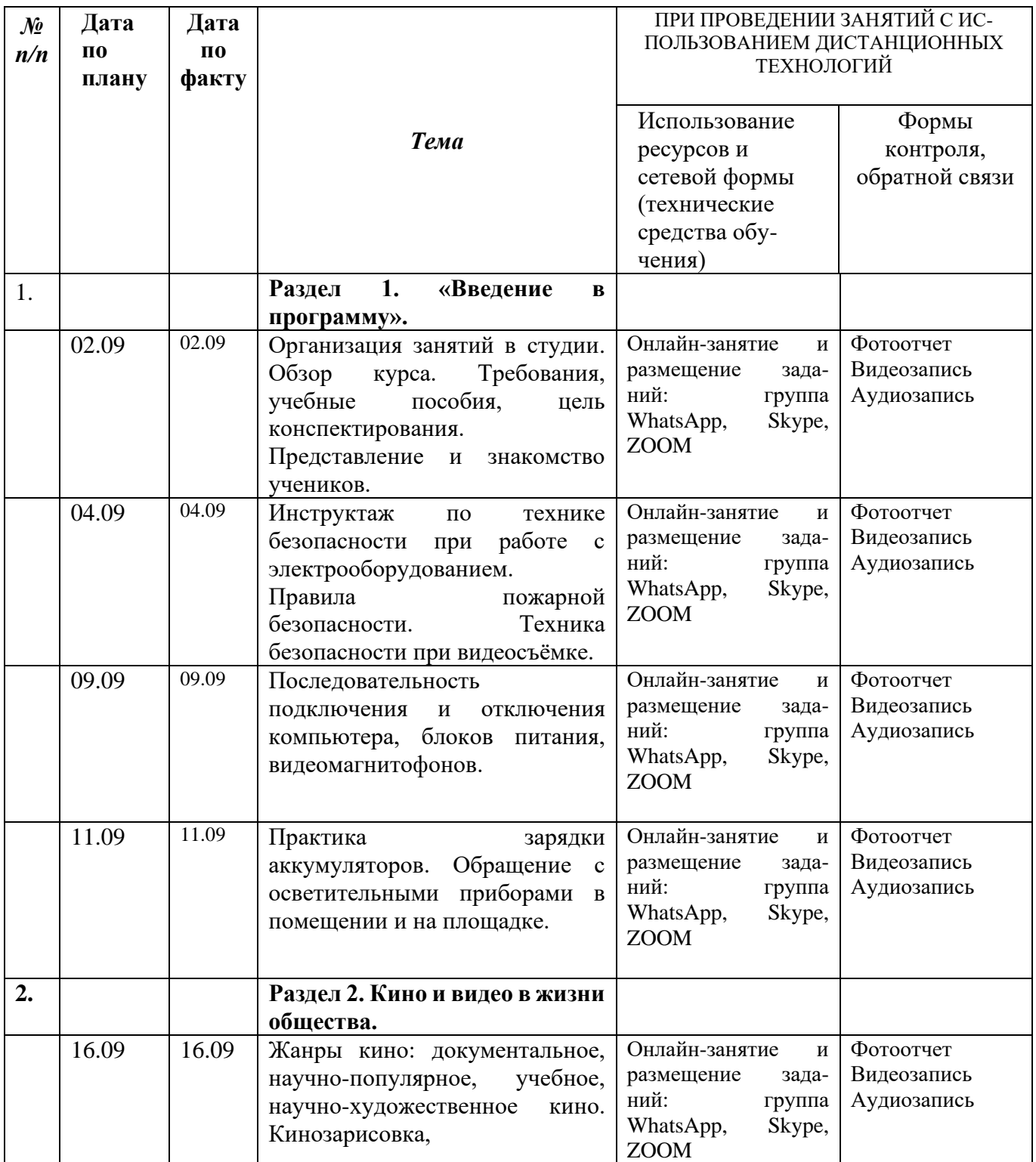

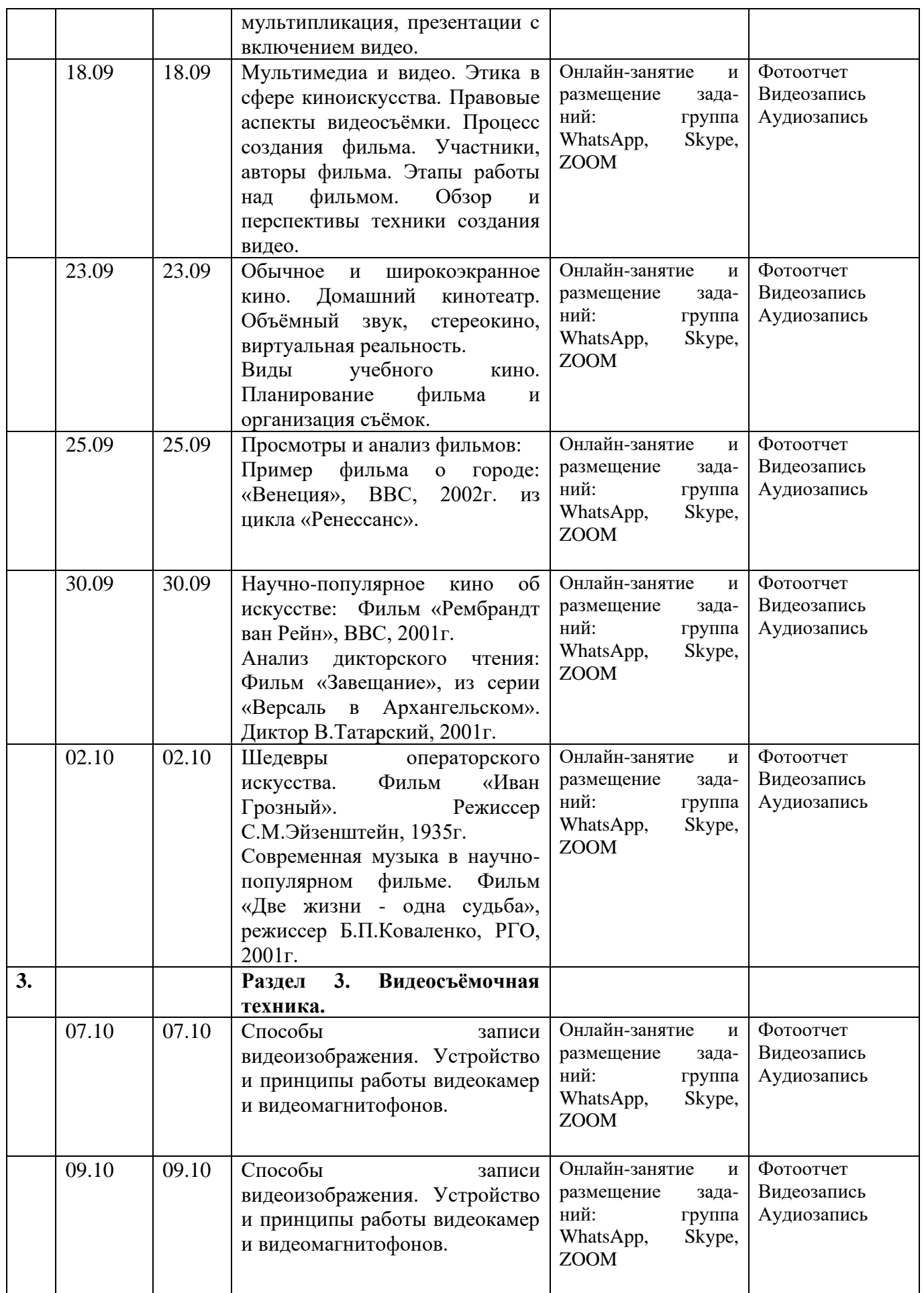

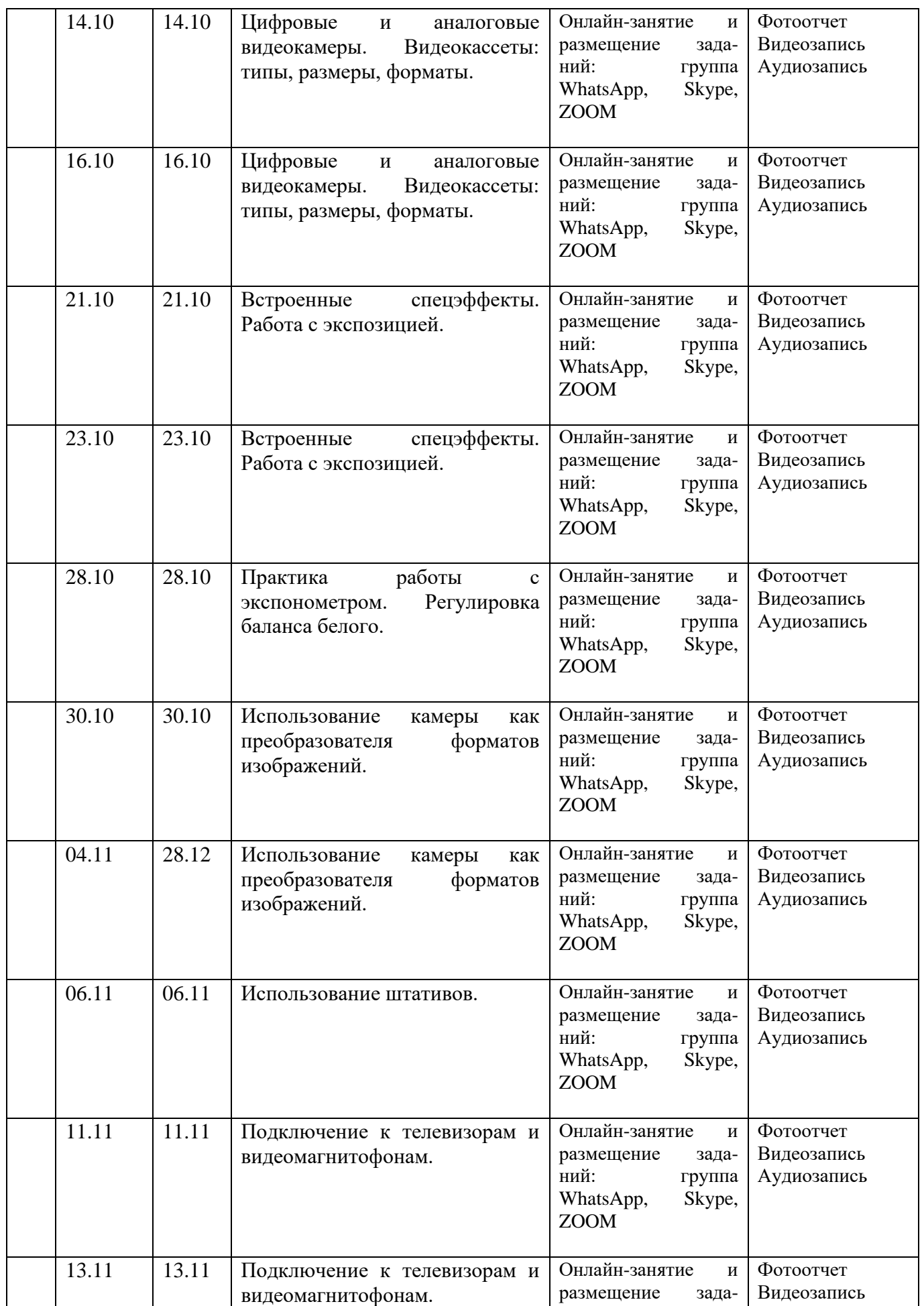

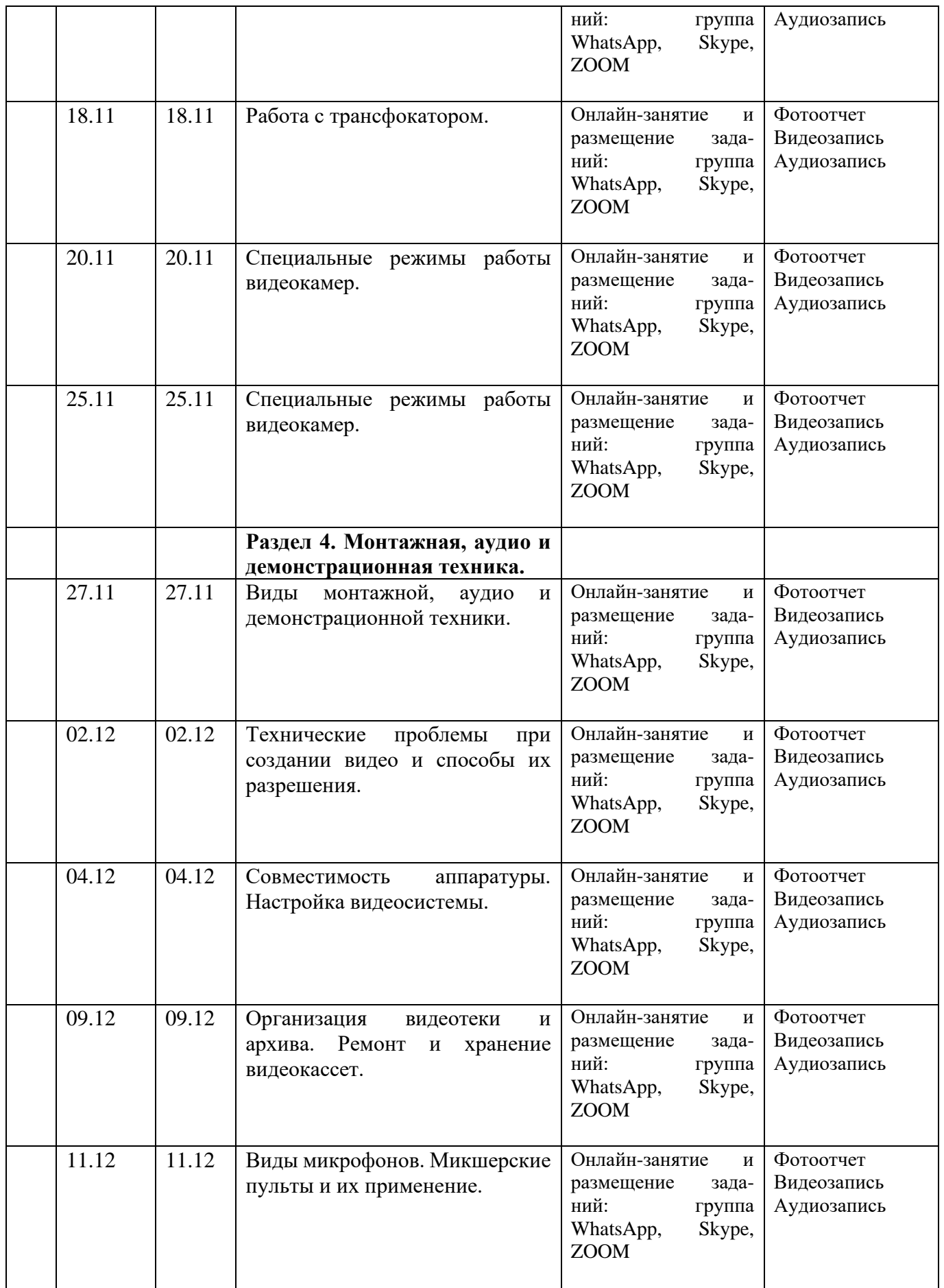

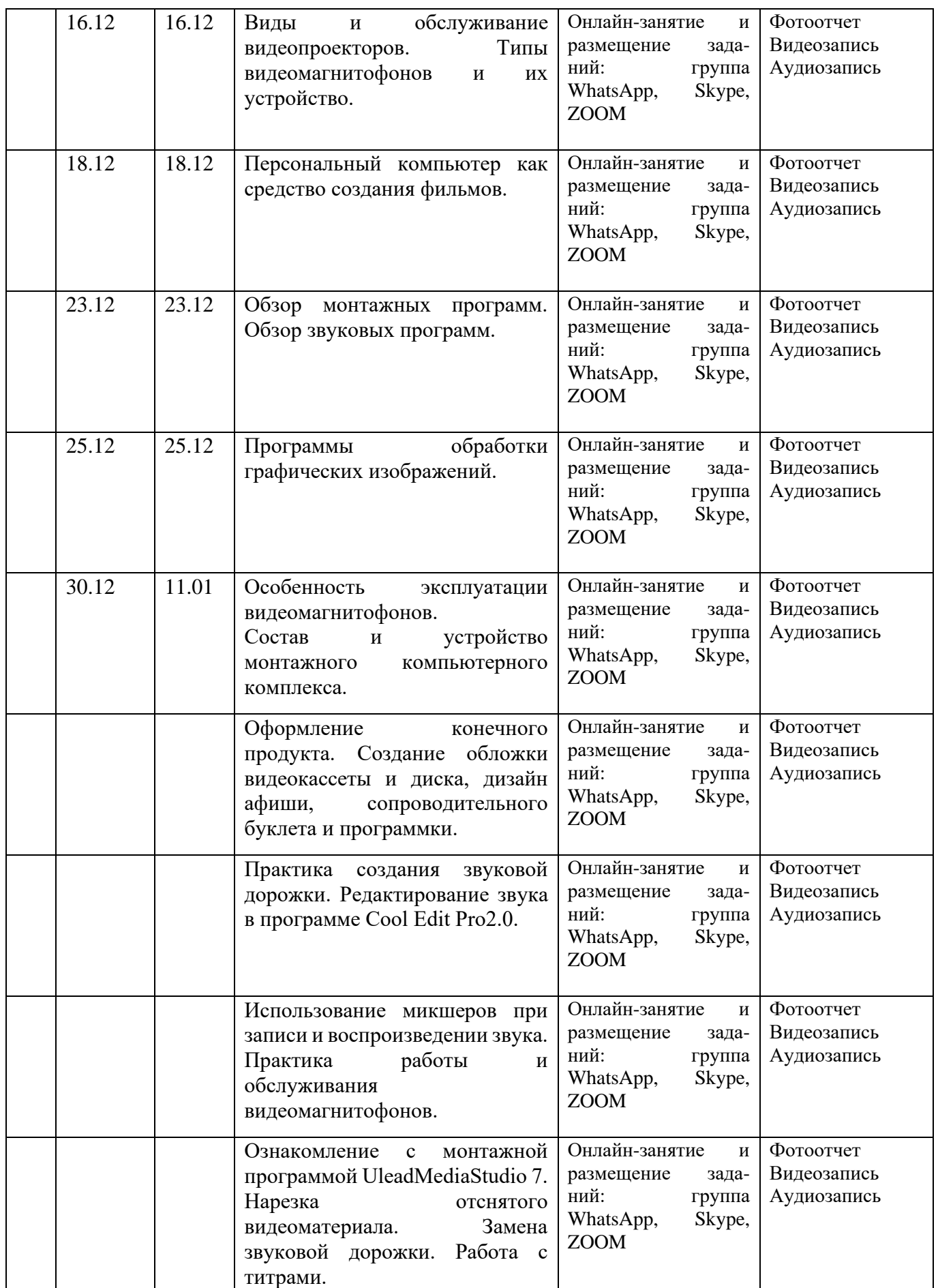

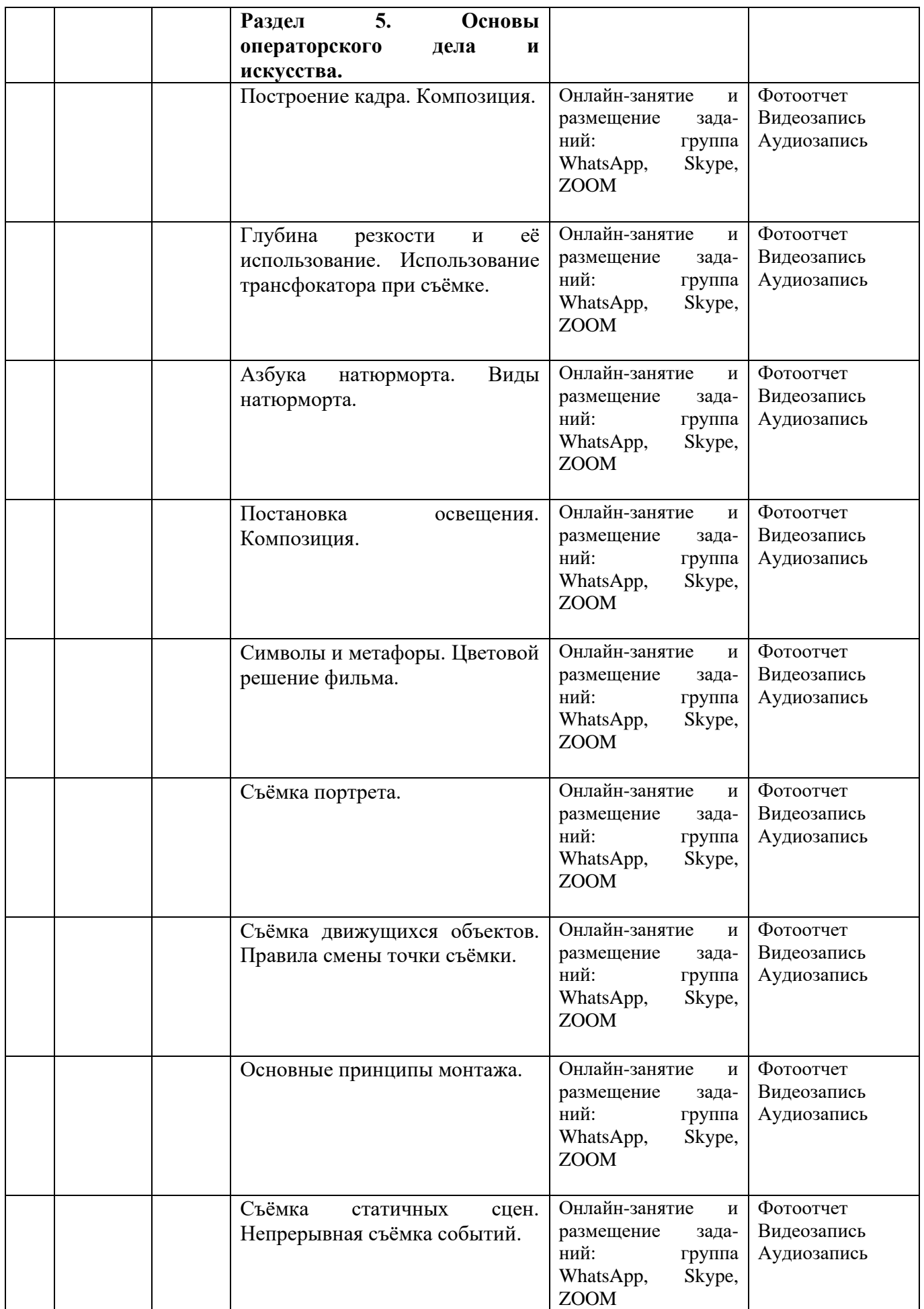

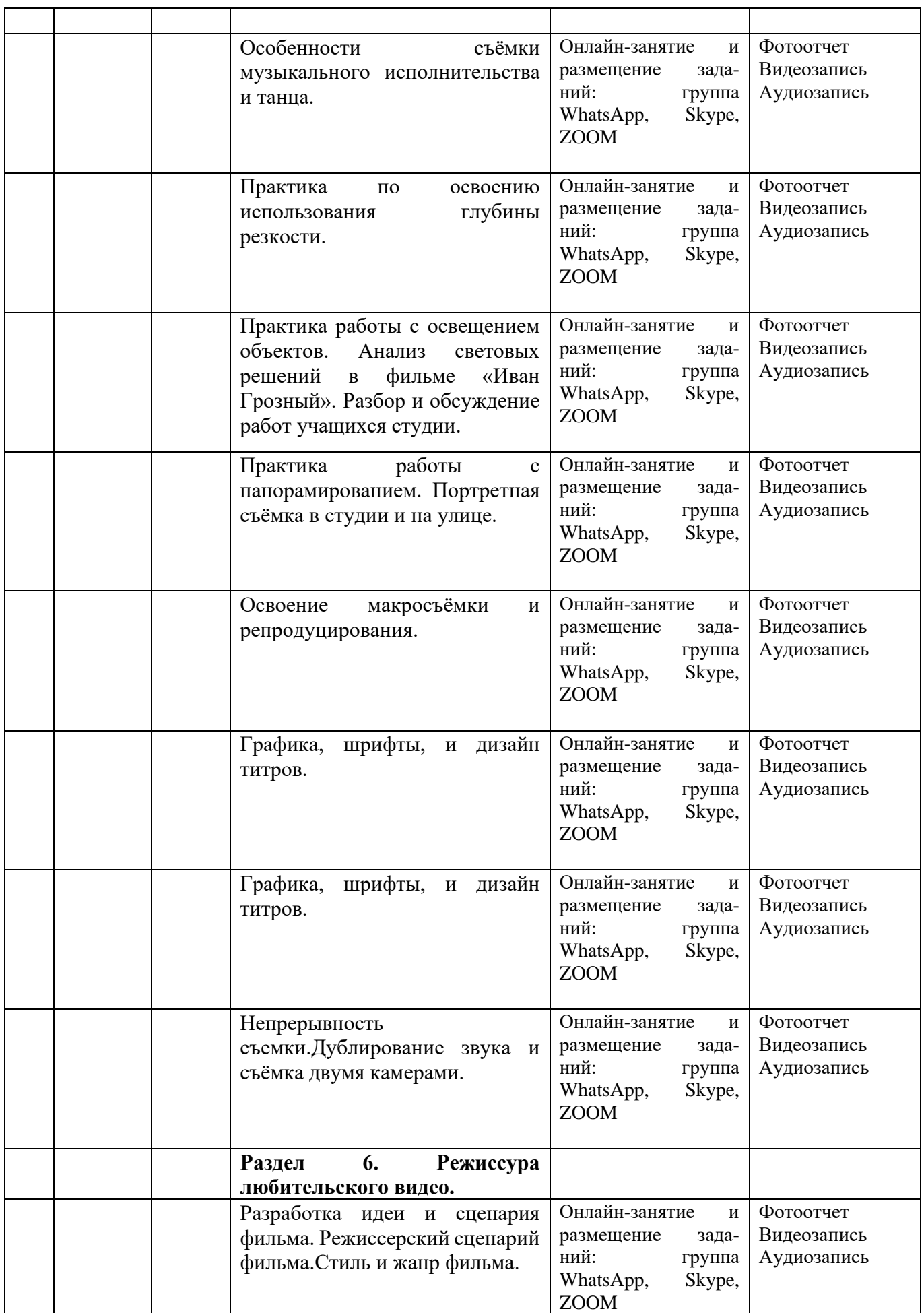

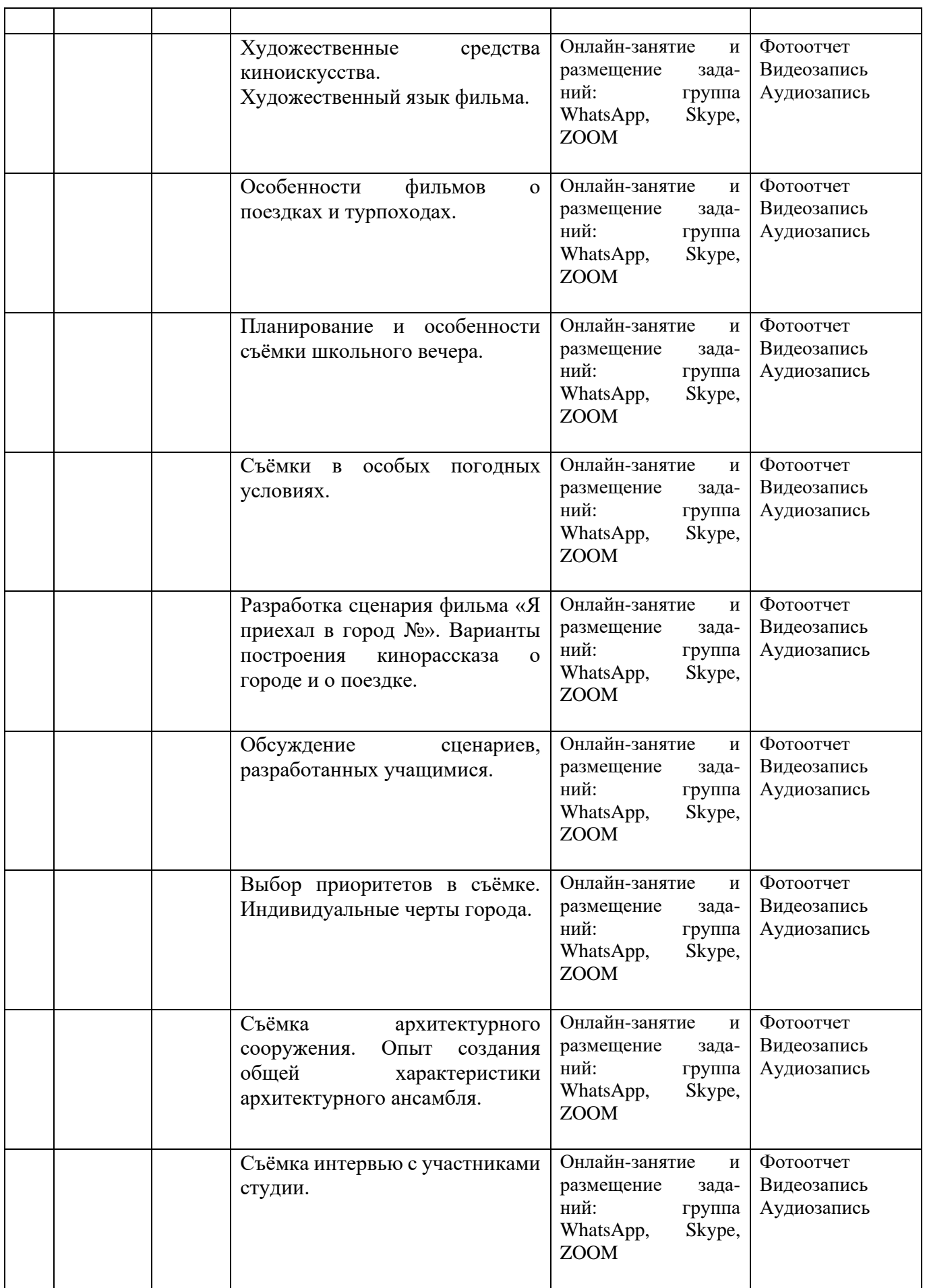

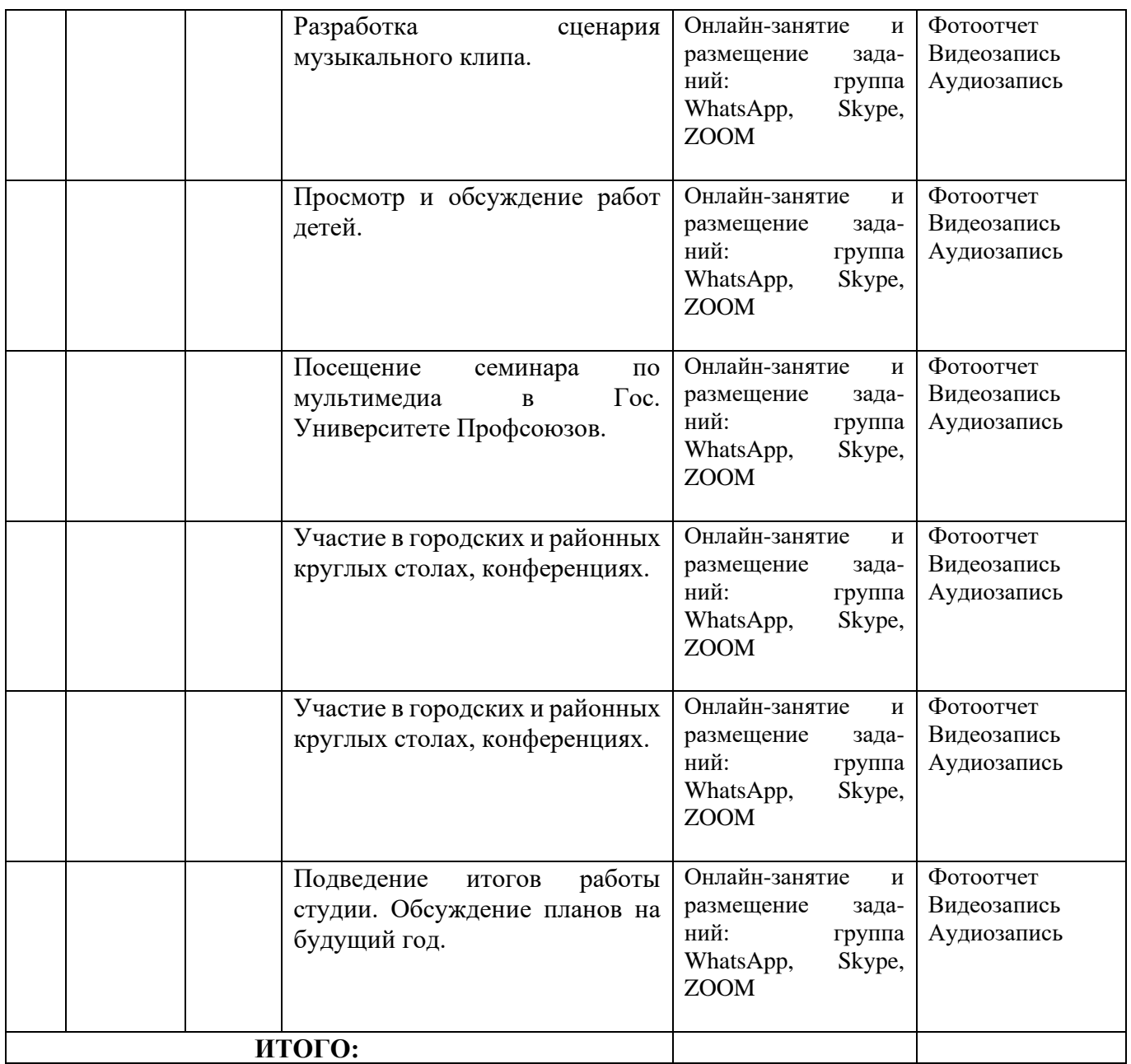

## **Содержание**

#### *Тема 1.* **Комплектование групп.**

Презентация программы.

## *Тема 2. Введение. Правила техники безопасности.*

#### *Теория:*

Организация занятий в студии. Требования, учебные пособия, цель конспектирования. Обзор курса. Представление и знакомство участников. Правила техники безопасности при работе с электрооборудованием. Правила пожарной безопасности. Техника безопасности при видеосъёмке.

## *Практика:*

Последовательность подключения и отключения компьютера. Практика зарядки аккумуляторов. Обращение с осветительными приборами в помещении и на площадке.

#### *Тема 3. Кино и видео в жизни общества.*

#### *Теория:*

Жанры кино: документальное, научно-популярное, учебное, научно-художественное кино. Кинозарисовка, мультипликация, презентации с включением видео. Мультимедиа и видео. Этика в сфере киноискусства. Правовые аспекты видеосъёмки. Процесс создания фильма. Участники, авторы фильма. Этапы работы над фильмом. Обзор и перспективы техники создания видео. Обычное и широкоэкранное кино. Домашний кинотеатр. Объёмный звук, стереокино, виртуальная реальность.

Виды учебного кино. Планирование фильма и организация съёмок.

#### *Практика:*

Просмотры и анализ фильмов:

Пример фильма о городе: «Венеция», ВВС, 2002г. из цикла «Ренессанс».

Научно-популярное кино об искусстве: Фильм «Рембрандт ван Рейн», ВВС, 2001г.

Анализ дикторского чтения: Фильм «Завещание», из серии «Версаль в Архангельском». Диктор В.Татарский, 2001г.

Шедевры операторского искусства. Фильм «Иван Грозный». Режиссер С.М.Эйзенштейн, 1935г. Современная музыка в научно-популярном фильме. Фильм «Две жизни - одна судьба», режиссер Б.П.Коваленко, РГО, 2001г.

#### *Тема 4. Видеосъёмочная техника.*

#### *Теория:*

Способы записи видеоизображения. Устройство и принципы работы видеокамер. Цифровые и аналоговые видеокамеры. Встроенные спецэффекты. Работа с экспозицией.

## *Практика:*

Практика работы с экспонометром. Регулировка баланса белого. Использование камеры как преобразователя форматов изображений. Использование штативов. Подключение к телевизорам. Работа с трансфокатором. Специальные режимы работы видеокамер.

#### *Тема 5. Монтажная, аудио и демонстрационная техника.*

#### *Теория:*

Виды монтажной, аудио и демонстрационной техники. Технические проблемы при создании видео и способы их разрешения. Совместимость аппаратуры. Настройка видеосистемы. Организация видеотеки и архива. Виды микрофонов. Микшерские пульты и их применение. Виды и обслуживание видеопроекторов. Персональный компьютер как средство создания фильмов. Обзор монтажных программ. Обзор звуковых программ. Программы обработки графических изображений.

## *Практика:*

Состав и устройство монтажного компьютерного комплекса. Оформление конечного продукта. Создание обложки диска, дизайн афиши, сопроводительного буклета и программки. Практика создания звуковой дорожки. Редактирование звука в программе Cool Edit Pro2.0.

Использование микшеров при записи и воспроизведении звука. Ознакомление с монтажной программой Ulead Media Studio 7. Нарезка отснятого видеоматериала. Замена звуковой дорожки. Работа с титрами.

## *Тема 6. Основы операторского дела и искусства.*

*Теория:*

Построение кадра. Композиция. Глубина резкости и её использование. Использование трансфокатора при съёмке. Азбука натюрморта. Виды натюрморта. Постановка освещения. Композиция. Символы и метафоры. Цветовое решение фильма. Съёмка портрета. Съёмка движущихся объектов. Правила смены точки съёмки. Основные принципы монтажа.

## *Практика:*

Съёмка статичных сцен. Непрерывная съёмка событий. Особенности съёмки музыкального исполнительства и танца. Практика по освоению использования глубины резкости. Практика работы с освещением объектов. Анализ световых решений в фильме «Иван Грозный». Разбор и обсуждение работ учащихся студии. Практика работы с панорамированием. Портретная съёмка в студии и на улице. Освоение макросъёмки и репродуцирования. Графика, шрифты, и дизайн титров. Непрерывность съемки. Дублирование звука и съёмка двумя камерами.

## *Тема 7. Режиссура любительского видео.*

#### *Теория:*

Разработка идеи и сценария фильма. Режиссерский сценарий фильма. Стиль и жанр фильма. Художественные средства киноискусства. Художественный язык фильма. Особенности фильмов о поездках и турпоходах. Планирование и особенности съёмки школьного вечера. Съёмки в особых погодных условиях.

## *Практика:*

Разработка сценария фильма «Я приехал в город №». Варианты построения кинорассказа о городе и о поездке. Обсуждение сценариев, разработанных учащимися. Выбор приоритетов в съёмке. Индивидуальные черты города. Съёмка архитектурного сооружения. Опыт создания общей характеристики архитектурного ансамбля. Съёмка интервью с участниками студии. Разработка сценария музыкального клипа. Просмотр и обсуждение работ детей. Посещение семинара по мультимедиа в Гос. Университете Профсоюзов.

## *Тема 8. Подведение итогов.*

## **ОПИСАНИЕ УЧЕБНО - МЕТОДИЧЕСКОГО КОМПЛЕКСА (УМК) ДО ПОЛНИТЕЛЬНОЙ ОБЩЕОБРАЗОВАТЕЛЬНОЙ ОБЩЕРАЗВИВАЮЩЕЙ ПРОГРАММЫ**

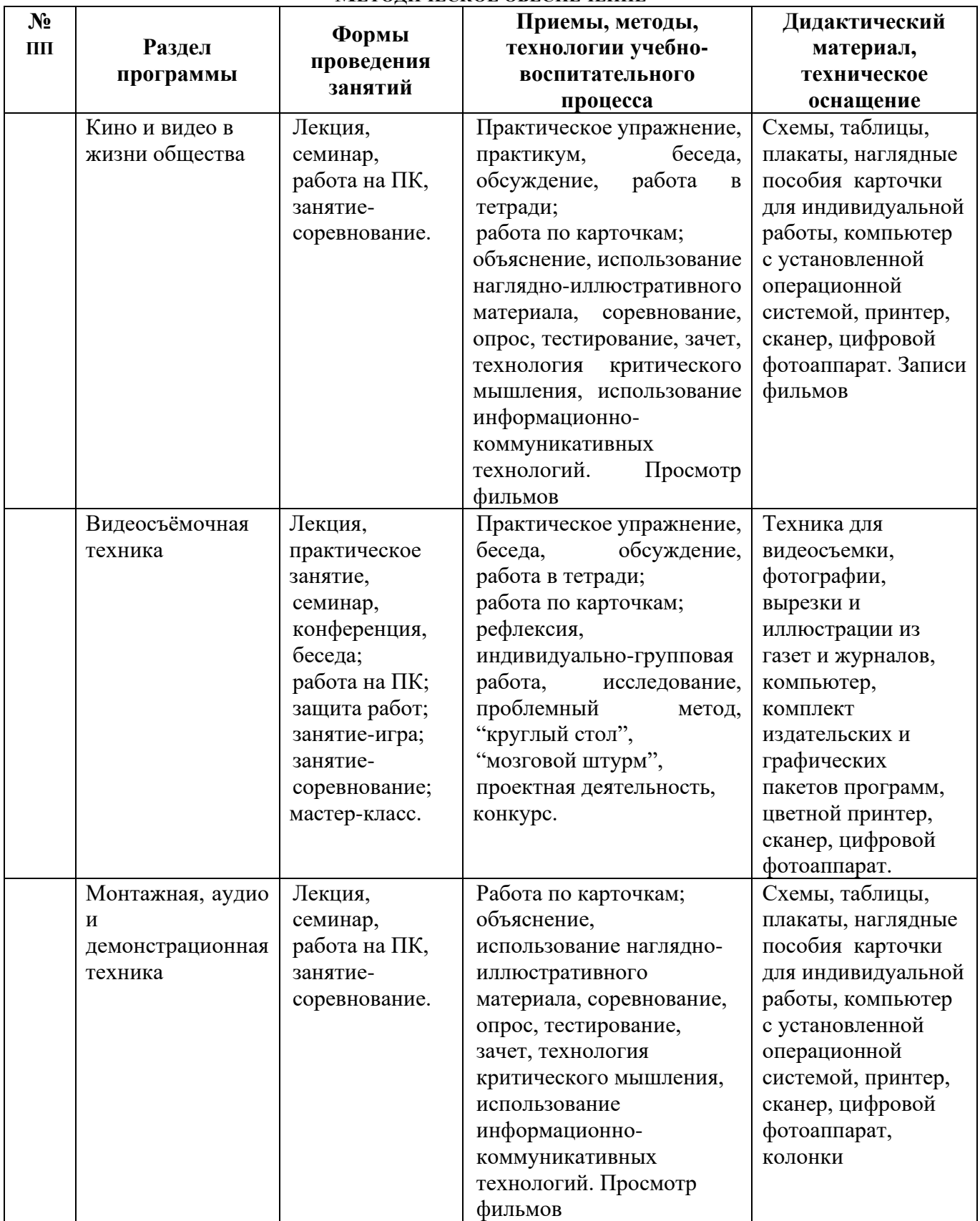

#### **МЕТОДИЧЕСКОЕ ОБЕСПЕЧЕНИЕ**

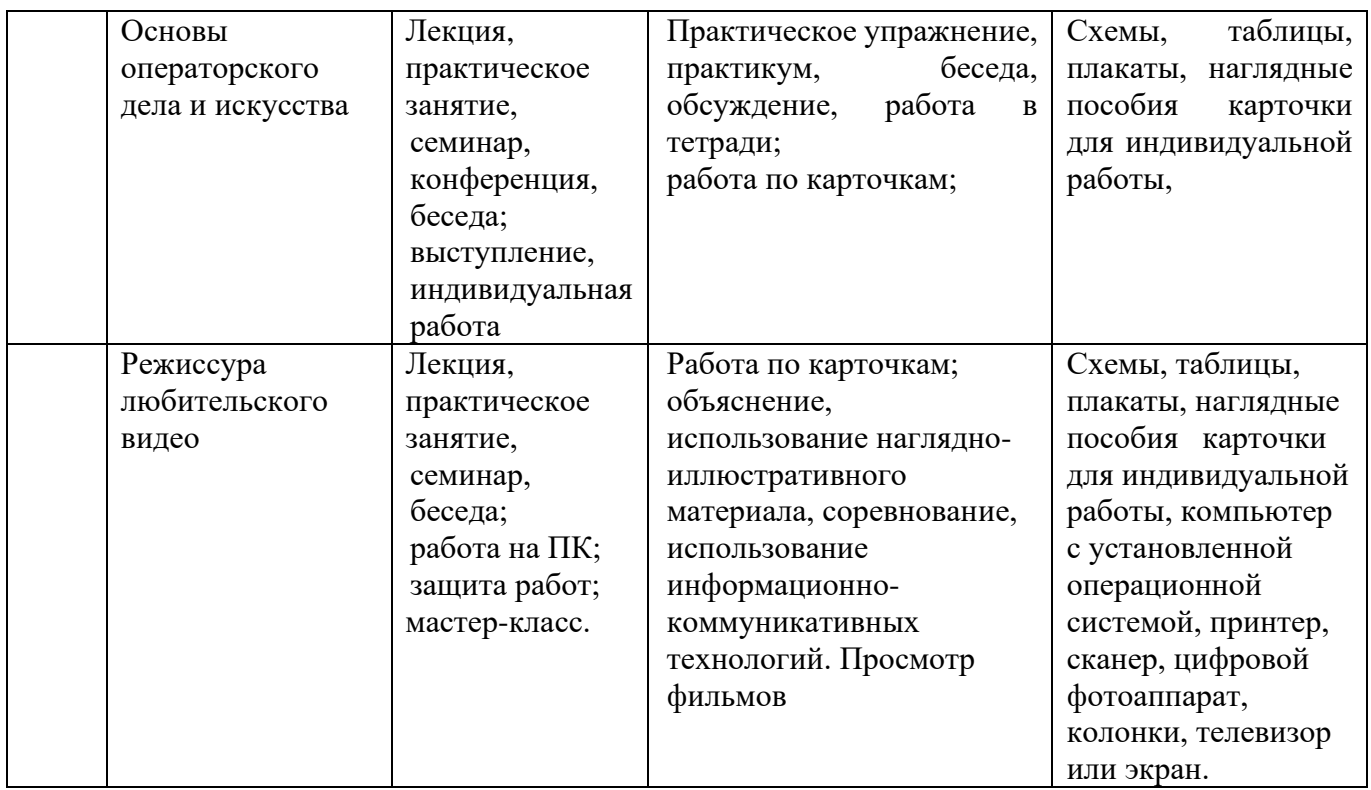

# **ФОРМЫ ВЫЯВЛЕНИЯ, ФИКСАЦИИ И ПРЕДЪЯВЛЕНИЯ РЕЗУЛЬТАТОВ ОСВОЕНИЯ ПРОГРАММЫ**

## **КОНТРОЛЬ РЕЗУЛЬТАТИВНОСТИ ОБУЧЕНИЯ**

**Форма промежуточного контроля**: наблюдение, терминологические конкурсы, полугодовые самостоятельные работы (по разработке сценариев, фильмов).

.

**Форма итогового контроля (или форма итоговой аттестации):** учащийся представляет небольшой видеосюжет, выполненный самостоятельно по результатам изученного материала, созданный по собственному сценарию.

**Форма подведения итогов реализации программы:** конкурсы районного, городского и международного уровня, съёмка и монтаж школьных мероприятий, праздничных представлений